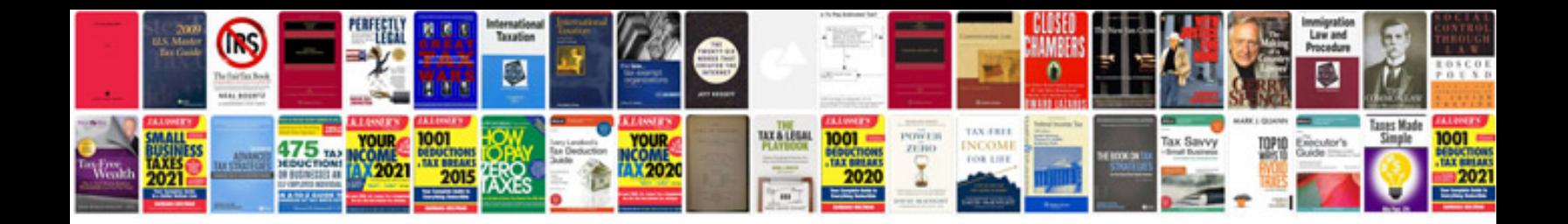

**Google templates documents**

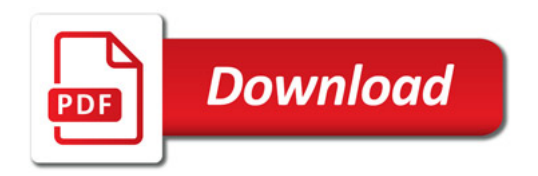

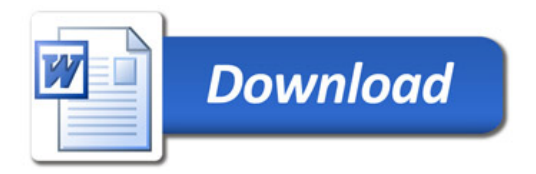